## *Заполнить массив 1,3,7,15,31*

```
function first1 (x)
{
       var k=1
       for (var i=0; i \le x. length; i++)
       {
              x[i]=k;k=k*2+1;
       }
}
function first2 (x)
{
       x[0]=1;for (var i=1; i \le x. length; i++)
       {
              x[i]=x[i-1]*2+1;
       }
}
function first3 (x)
{
       for (var i=0; i\leq x. length; i++)
       {
              x[i]=Math.pow(2,i)*2-1;}
}
```

```
first1 (mass);
printmass(mass);
first2 (mass);
printmass(mass);
first3 (mass);
printmass(mass);
```
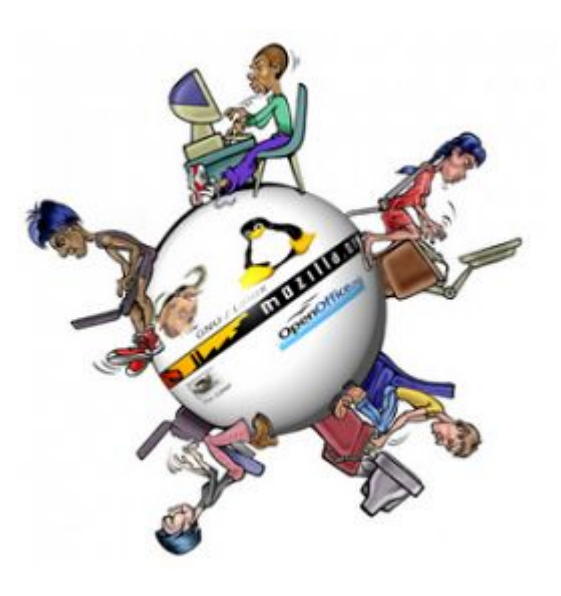